## БУЗУЛУКСКИЙ ГИДРОМЕЛИОРАТИВНЫЙ ТЕХНИКУМ - ФИЛИАЛ ФЕЛЕРАЛЬНОГО ГОСУДАРСТВЕННОГО БЮДЖЕТНОГО ОБРАЗОВАТЕЛЬНОГО УЧРЕЖДЕНИЯ ВЫСШЕГО ОБРАЗОВАНИЯ «ОРЕНБУРГСКИЙ ГОСУДАРСТВЕННЫЙ АГРАРНЫЙ УНИВЕРСИТЕТ»

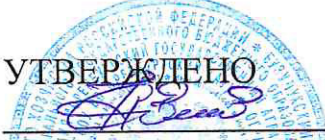

Председатель учебнометодической комиссии БГМТ - филиала ФГБОУ ВО Оренбургский ГАУ Евсюков С.А. «12» Mapma 2020 r.

# РАБОЧАЯ ПРОГРАММА УЧЕБНОЙ ДИСЦИПЛИНЫ ОП.01 ИНЖЕНЕРНАЯ ГРАФИКА

Специальность 23.02.03 Техническое обслуживание и ремонт автомобильного транспорта

Форма обучения очная

Срок получения СПО по ППССЗ 3 года 10 месяцев

Бузулук, 2020 г.

# **ЛИСТ АКТУАЛИЗАЦИИ**

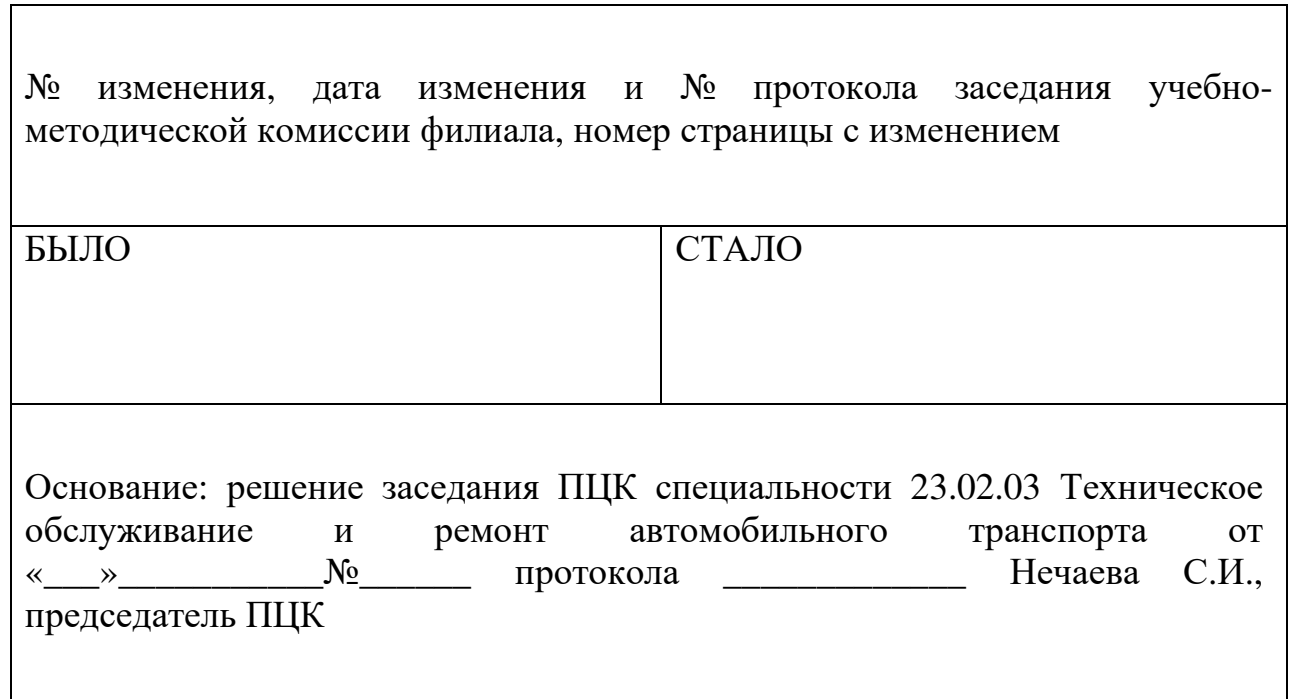

# **СОДЕРЖАНИЕ**

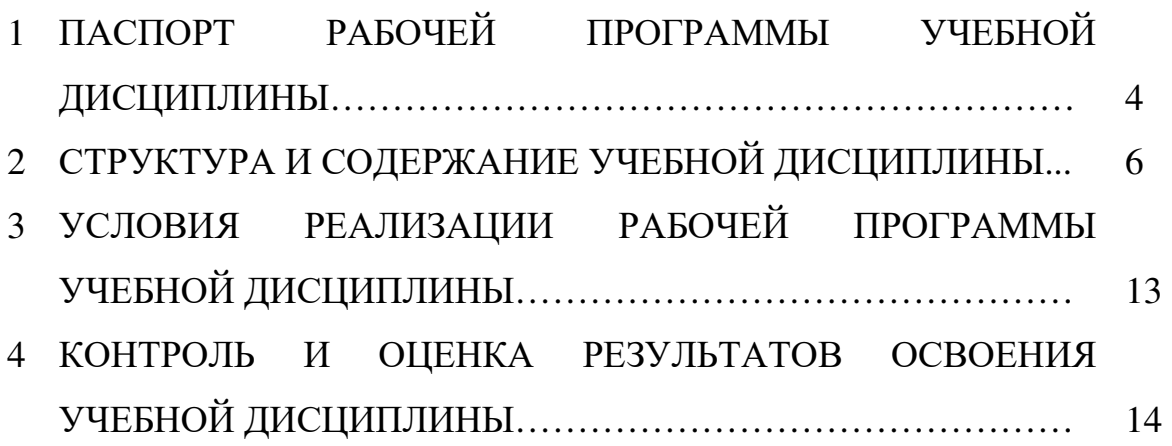

## **1 ПАСПОРТ РАБОЧЕЙ ПРОГРАММЫ УЧЕБНОЙ ДИСЦИПЛИНЫ ОП.01 ИНЖЕНЕРНАЯ ГРАФИКА**

#### **1.1 Область применения программы**

 Рабочая программа учебной дисциплины является частью программы подготовки специалистов среднего звена в соответствии с ФГОС по специальности СПО 23.02.03 Техническое обслуживание и ремонт автомобильного транспорта, утверждённым Министерством образования и науки Российской Федерации 22.04.2014 г., приказ № 383 и зарегистрированным в Минюсте России 27.06.2014 г., № 32878.

### **1.2 Место учебной дисциплины в структуре программы подготовки специалиста среднего звена**

Дисциплина «Инженерная графика» входит в профессиональный учебный цикл.

### **1.3. Цели и задачи учебной дисциплины – требования к результатам освоения учебной дисциплины**

В результате освоения учебной дисциплины обучающийся должен *уметь*:

- оформлять проектно-конструкторскую, технологическую и другую техническую документацию в соответствии с действующими нормативными правовыми актами;
- выполнять изображения, разрезы и сечения на чертежах;
- выполнять деталирование сборочного чертежа;
- решать графические задачи.

В результате освоения учебной дисциплины обучающийся должен *знать*:

- основные правила построения чертежей и схем;
- способы графического представления пространственных образов;
- возможности пакетов прикладных программ компьютерной графики в профессиональной деятельности;
- основные положения конструкторской, технологической документации, нормативных правовых актов;
- основы строительной графики.

### **1.4 Количество часов на освоение рабочей программы учебной дисциплины**

Максимальной учебной нагрузки обучающегося 204 часа, в том числе: обязательной аудиторной учебной нагрузки обучающегося 140 часов, самостоятельной работы обучающегося 64 часа.

## **РЕЗУЛЬТАТЫ ОСВОЕНИЯ УЧЕБНОЙ ДИСЦИПЛИНЫ**

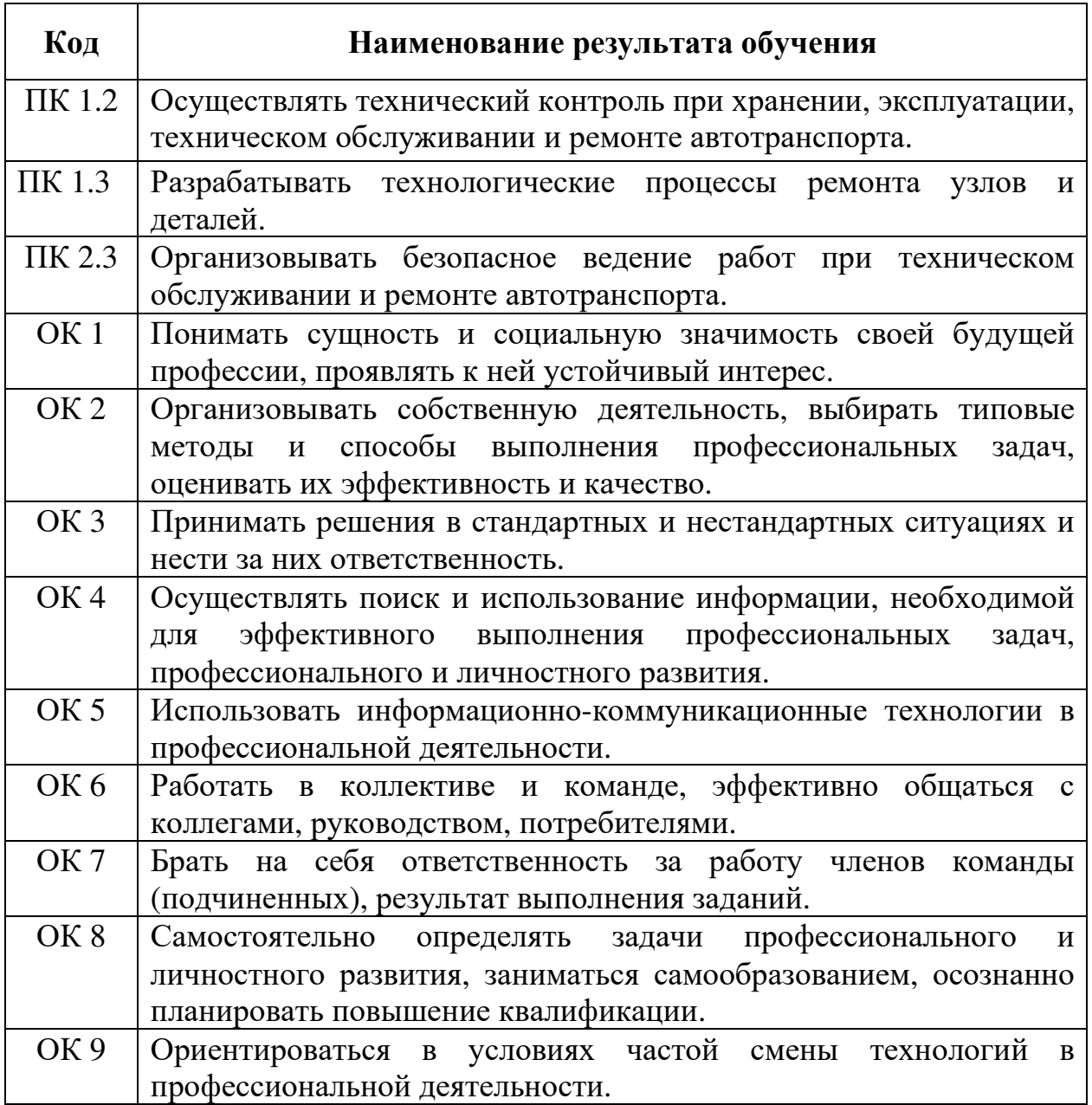

# **2 СТРУКТУРА И СОДЕРЖАНИЕ УЧЕБНОЙ ДИСЦИПЛИНЫ**

# **2.1 Объем учебной дисциплины и виды учебной работы**

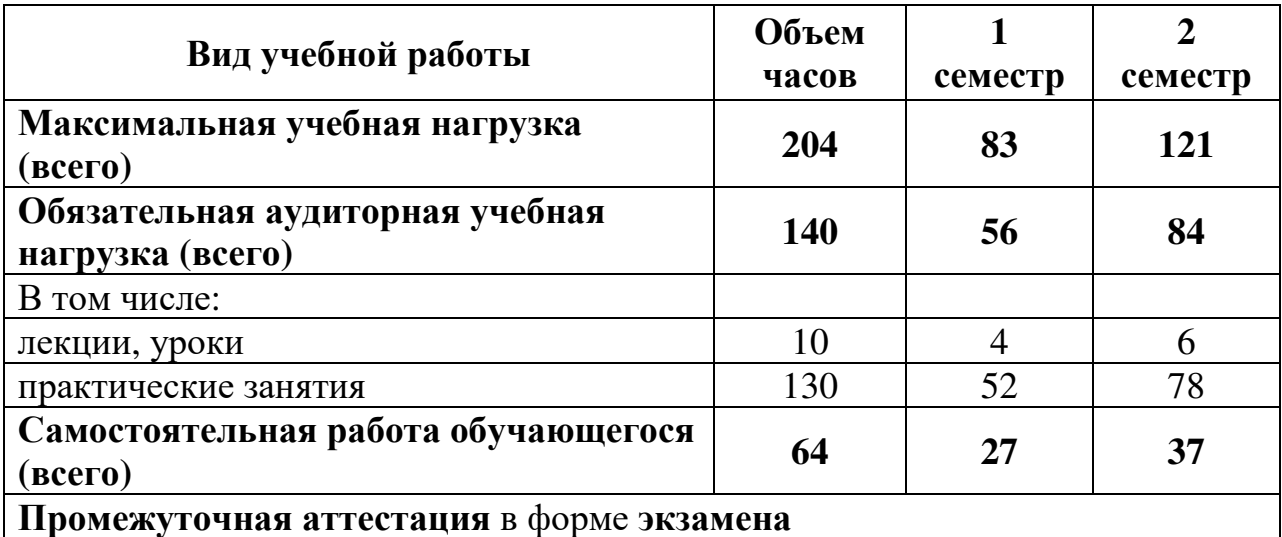

# **2.2 Тематический план <sup>и</sup> содержание учебной дисциплины ОП. 01 Инженерная графика**

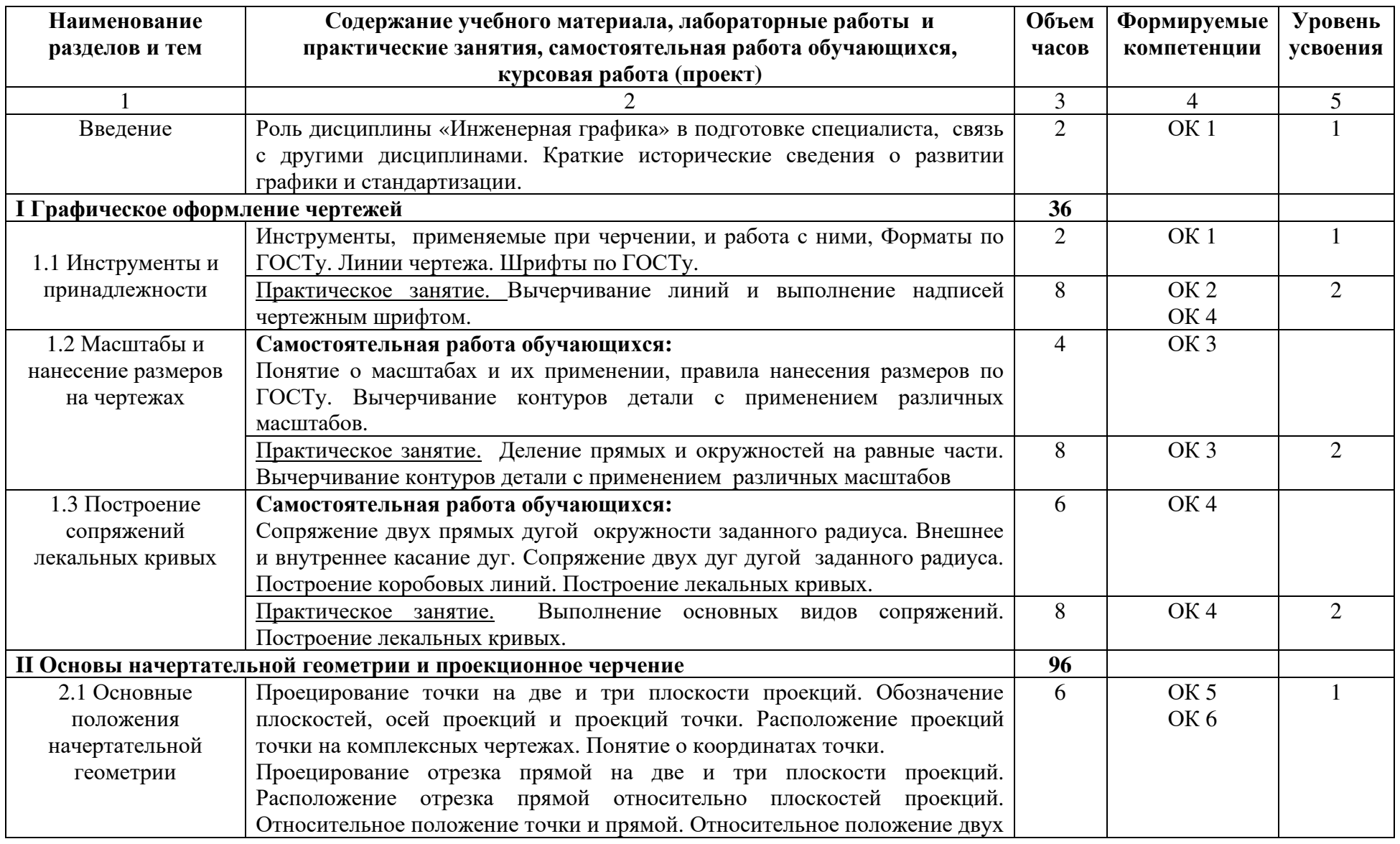

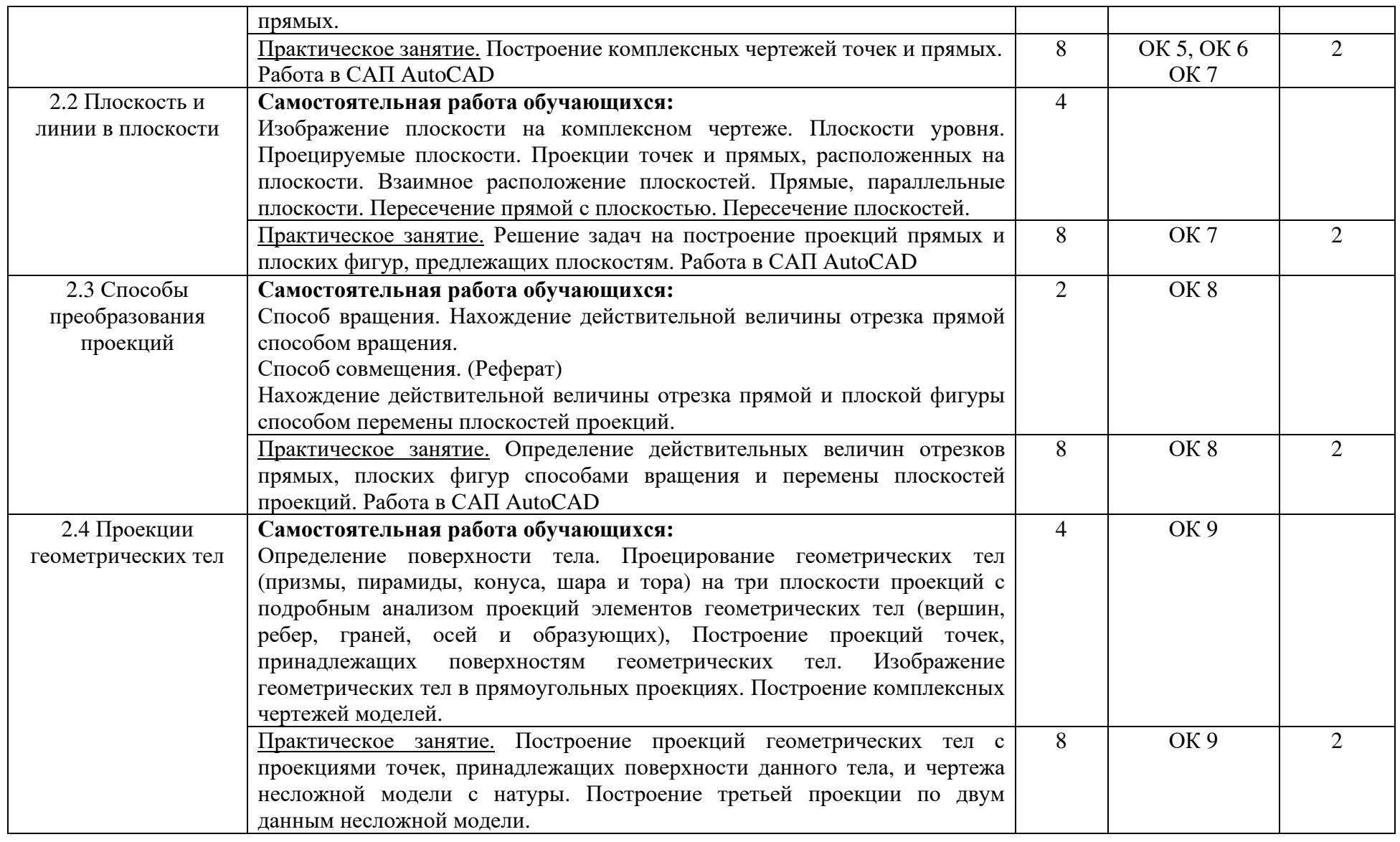

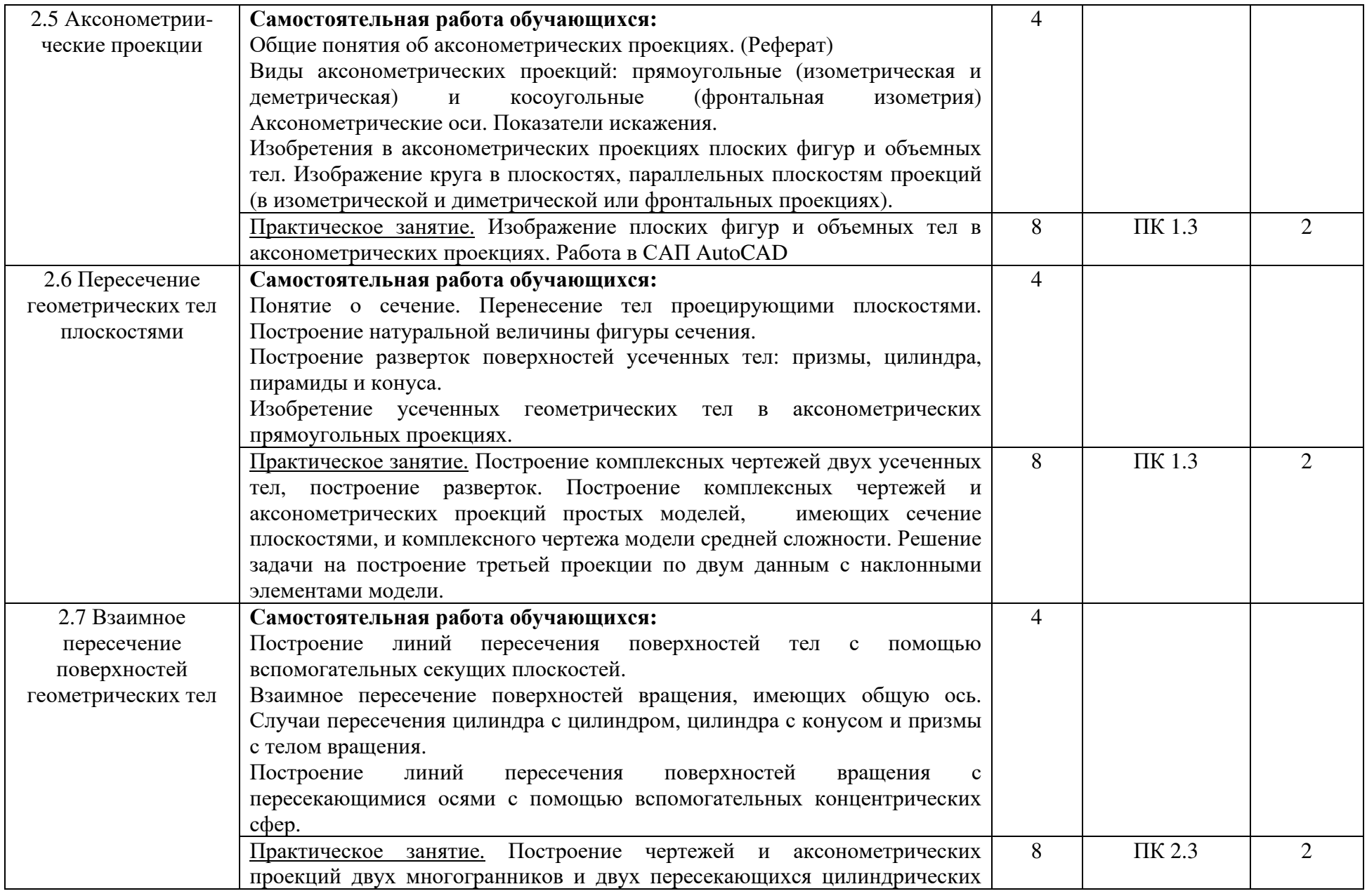

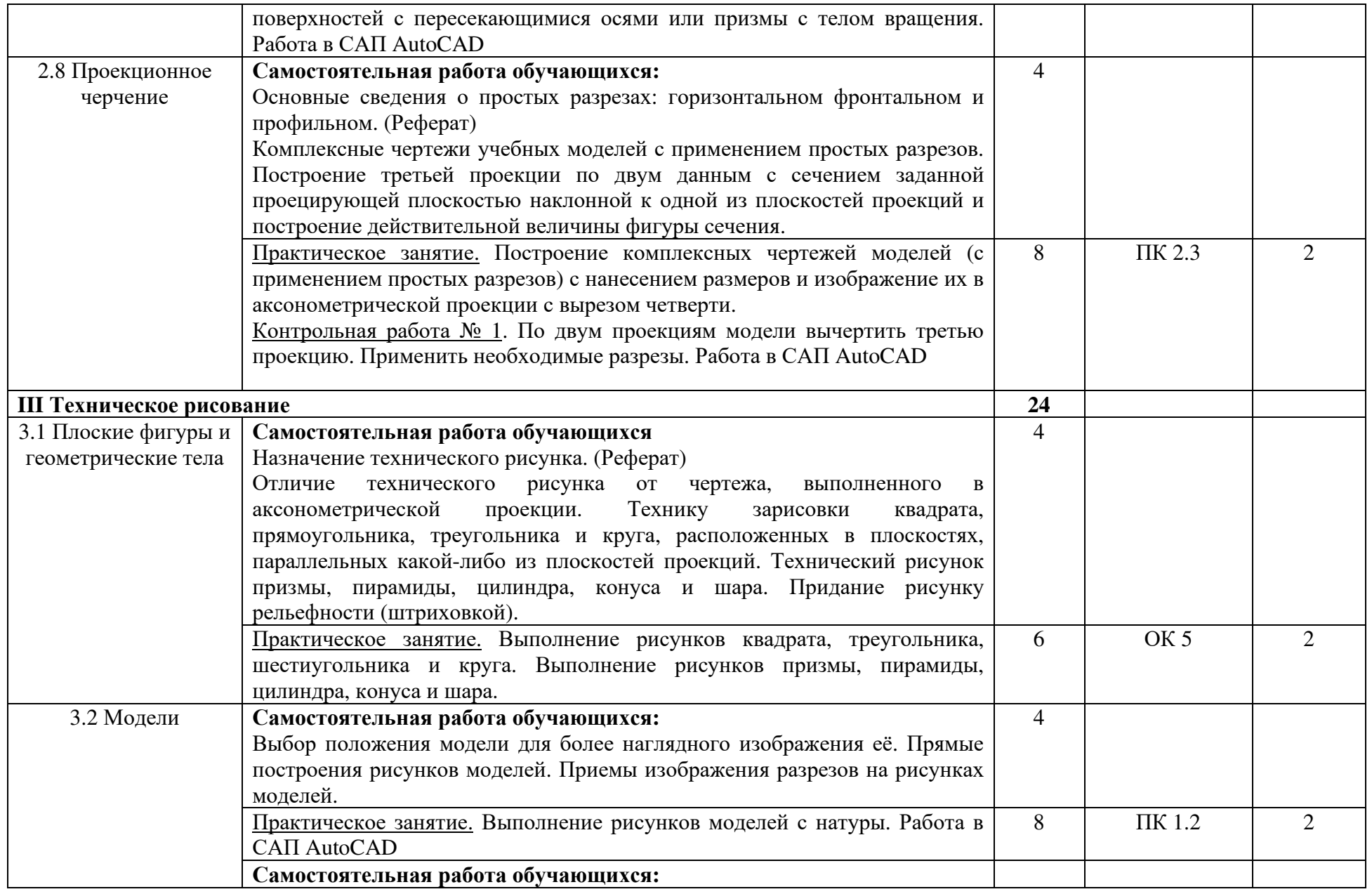

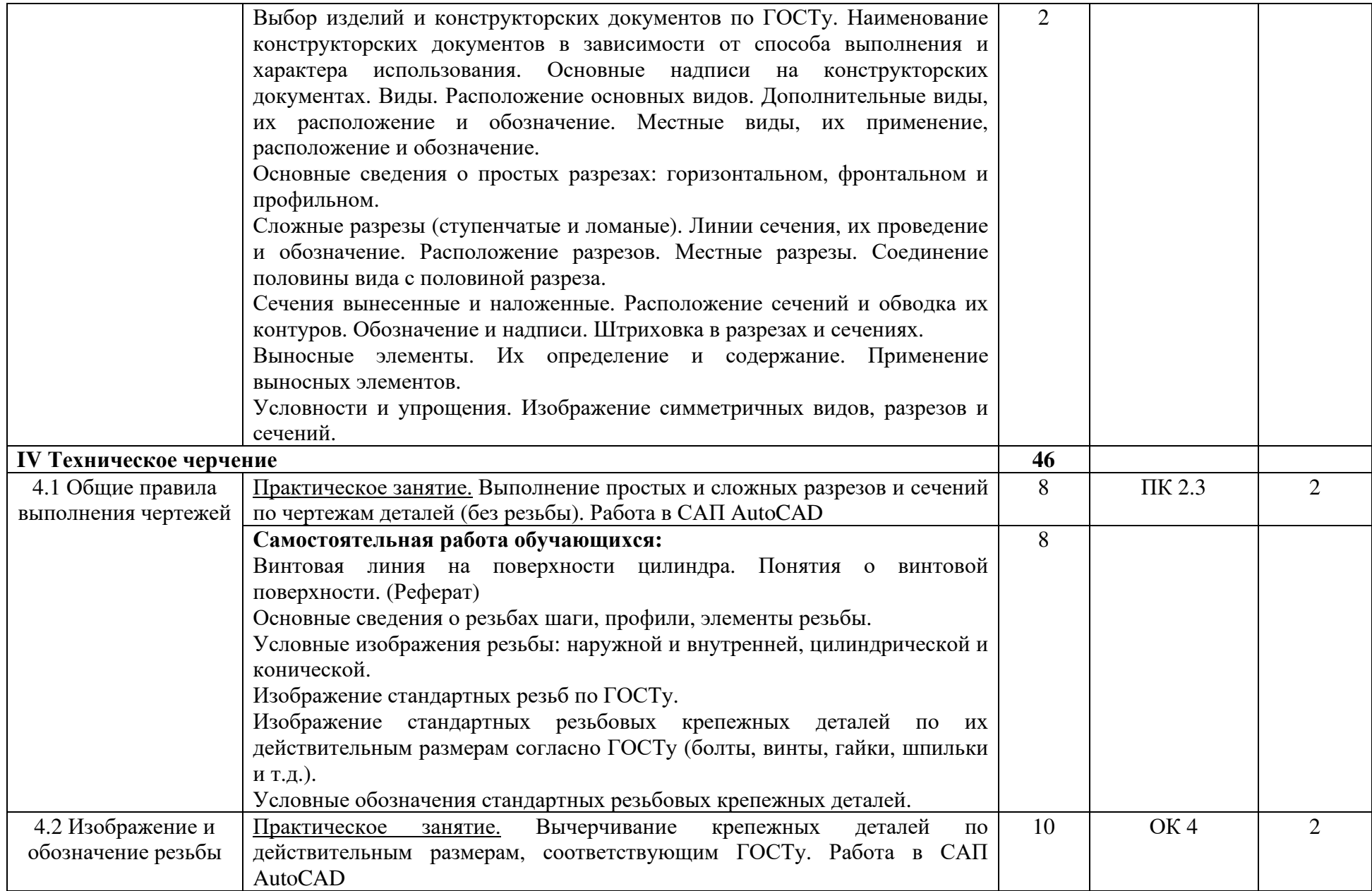

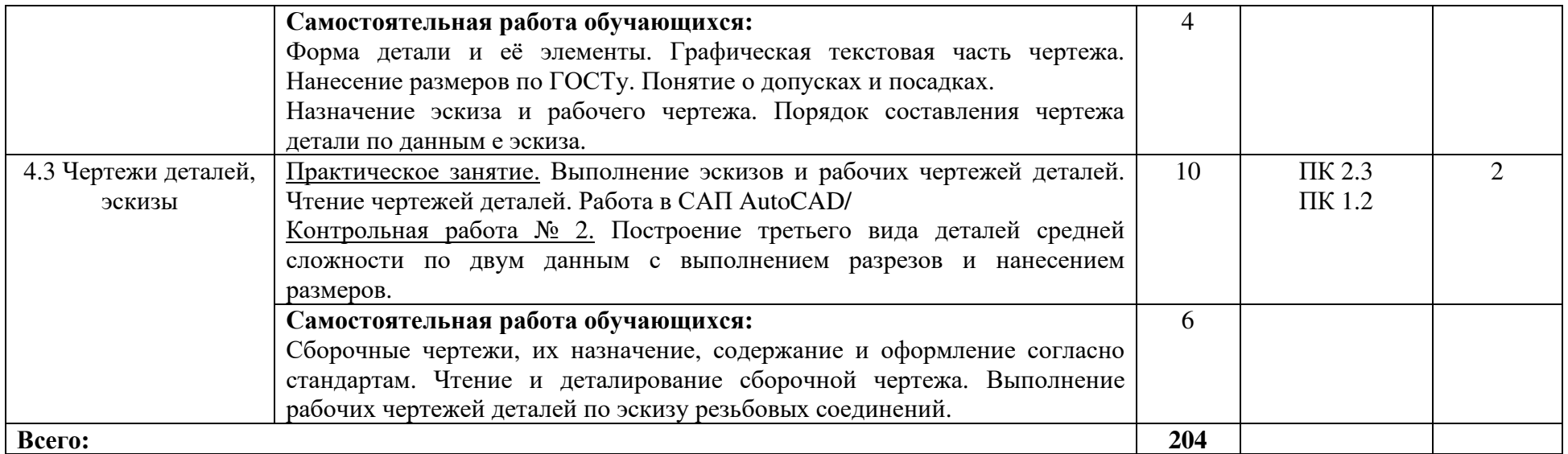

Для характеристики уровня освоения учебного материала используются следующие обозначения:

1 - ознакомительный (узнавание ранее изученных объектов, свойств);

2 - репродуктивный (выполнение деятельности по образцу, инструкции или под руководством);

3 – продуктивный (планирование <sup>и</sup> самостоятельное выполнение деятельности, решение проблемных задач)

## **3 УСЛОВИЯ РЕАЛИЗАЦИИ РАБОЧЕЙ ПРОГРАММЫ УЧЕБНОЙ ДИСЦИПЛИНЫ**

#### **3.1 Требования к минимальному материально-техническому обеспечению**

Реализация учебной дисциплины требует наличие учебного кабинета инженерной графики.

Мобильный мультимедийный комплекс:

мультимедиапроекторViewSonicHJ559D, экран Lumien, ноутбук Lenovo 65030; учебная мебель (26 посадочных мест, рабочее место преподавателя), доска программное обеспечение:

Лицензионное программное обеспечение:

Linux (Ubuntu) (распространяется свободно);

LibreOffice (распространяется свободно)

7-Zip (распространяется свободно)

AdobeAcrobatReader (распространяется свободно)

Наглядные демонстрационные материалы: геометрические фигуры – 30 шт.; транспортир- 1 шт.;

# **3.2 Информационное обеспечение обучения**

### **Основная литература**

1. Инженерная 3D-компьютерная графика в 2 т. Том 1 [электронный ресурс]: учебник и практикум для среднего профессионального образования / А. Л. Хейфец, А. Н. Логиновский, И. В. Буторина, В. Н. Васильева. - 3-е изд., перераб. и доп. - М.: Издательство Юрайт, 2019. - 328 с. - Профессиональное образование (электронный ресурс)

https://www.biblio-online.ru/viewer/inzhenernaya-3d-kompyuternaya-grafika-v-2-ttom-1-442322#page/2

### **Дополнительная литература**

1. Чекмарев А.А. Инженерная графика [электронный ресурс]: учебник /А.А. Чекмарев. – М.: Издательство Юрайт, 2019.-381с. (электронный ресурс) https://www.biblio-online.ru/viewer/inzhenernaya-grafika-432988#page/2

## **4 КОНТРОЛЬ И ОЦЕНКА РЕЗУЛЬТАТОВ ОСВОЕНИЯ УЧЕБНОЙ ДИСЦИПЛИНЫ**

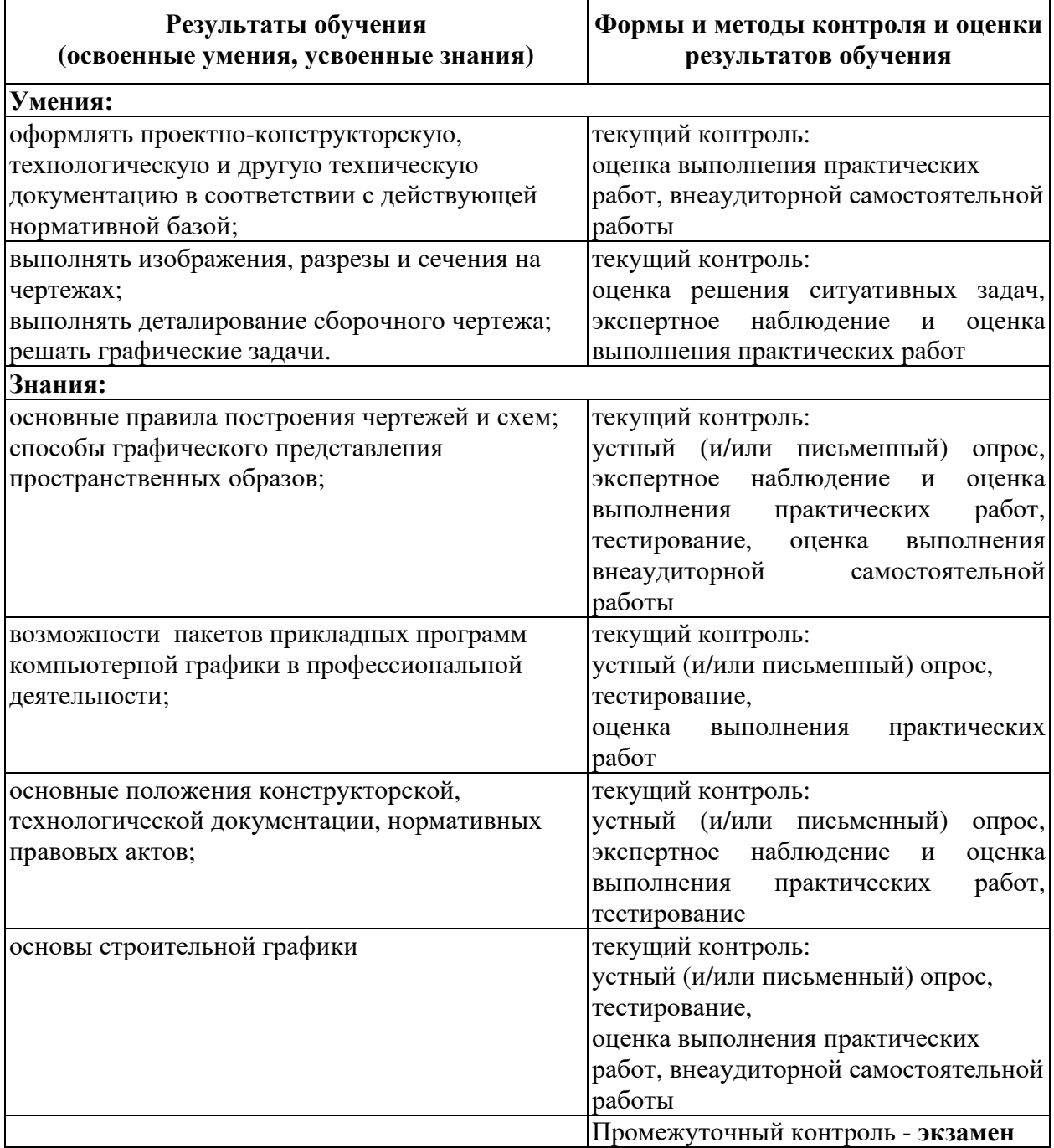

Программа разработана в соответствии с ФГОС СПО по специальности 23.02.03 Техническое обслуживание и ремонт автомобильного транспорта, утверждённым Министерством образования и науки Российской Федерации 22.04.2014 г., приказ № 383 и зарегистрированным в Минюсте России 27.06.2014 г., № 32878

Разработал: ,<br>Никифоров Д.В.

Программа рассмотрена и одобрена на заседании ПЦК специальности 23.02.03 Техническое обслуживание и ремонт автомобильного транспорта

Протокол №  $\frac{\gamma}{\gamma}$  от «10 » малта 20 20г.

Председатель ПЦК  $\frac{\mathcal{H}_{\ell\ell}f}{\text{nodmucb}}$  Нечаева С.И.

Программа рассмотрена и одобрена на заседании учебно - методической комиссии БГМТ - филиала ФГБОУ ВО Оренбургский ГАУ

протокол № 6 от «12» марто 20 20 г.

Председатель учебно-методической комиссии  $\sqrt{\mathcal{L}^2}$  Евсюков С.А.

СОГЛАСОВАНО

Методист филиала

Леонтьева Е.Р.

- Дмитриева Н.М.

Заведующая библиотекой